## *Timing Study for RELAP5-3D Version 4 Series, 2018*

**Dr. George L Mesina, INL**

**2018 RELAP5 International Users Seminar May 3-4, 2018 Idaho Falls**

INL/EXT-18-44268

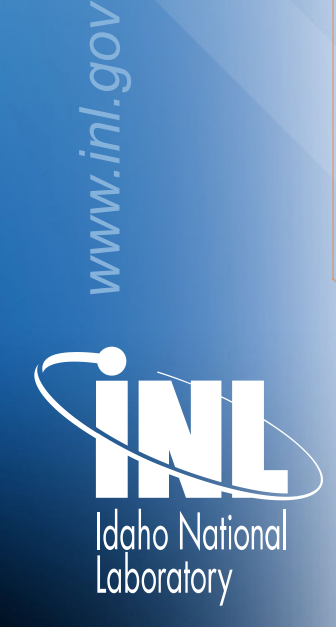

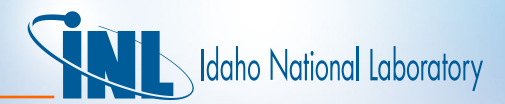

### *Outline*

- Background
- Plan
- Results
- Future Work

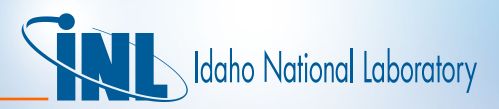

### *Background*

- Reports from two sources indicated RELAP5-3D had slowed down considerably from older versions to present.
	- This prompted a timing study
- Some known causes of code slowdown
	- Replacing common blocks with allocatable arrays
		- Done so RELAP5-3D can configure itself to the exact size needed to run the input model
	- Use of array sections
	- Use of pointers
	- Use of derived types
	- Addition of new features increasing computations
	- Correction of errors requiring extra computation
	- Disruption of vector loops
	- Addition of subroutine calls or I/O within loops

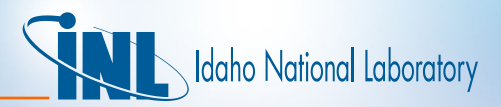

### *Background*

- Speed / Accuracy / Robustness
	- You can have 2 of the 3, but not all 3
- Version timing comparison is difficult
	- Cannot just extract timing from legacy output files
	- Timing depends upon
		- Compiler (manufacturer, version, and options)
		- Operating system software
		- Computer platforms
		- Computer activity at time of run
		- other factors

# daho National Laboratory

### *Plan*

- Install, run, collect timings from RELAP5-3D
	- Run multiple times and calculate average run times
	- Establish Suite of Longer Running problems for comparison
- Automate for multiple versions
	- Requires adapting install scripts for current O/S
	- Requires same input problems and compiler options
- Automate alteration of compiler options for all versions
- Use Verification files to find decimal place change
- Profile code versions
	- How do time consuming subroutines change with compiler options

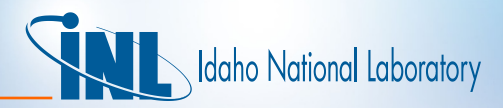

## *Uniform Testing*

- Run everything on same computer, same O/S, similar load
	- Preferably not a server, but single-user platform
- Modify compiler options. Options must be:
	- Compatible with all versions tested
	- Available on most recent compiler level
	- Only relap/ and envrl/ directories necessary
- Same input models. Ensure same behavior
	- Use same set of input files
	- Some card-one options change meaning
- *Applying newer compilers, options, O/S libraries & software may cause older versions to run slower or faster than when originally run*

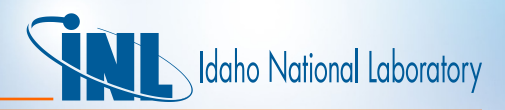

### *Adjust older versions to build/run/time*

- Installation scripts need adjustment for
	- O/S changes to location of libraries
	- Eliminated or added application software
	- Compiler command flags that changed meaning or got eliminated
	- Add capability to run timing software to runx
- Backfit older RELAP5-3D distributions may not have had some directories and files, or they were renamed
	- PVMexec renamed to R5exec
	- New directories
		- Modules
		- run/verify
		- run/Timer
- Add scripts and replace input files as needed

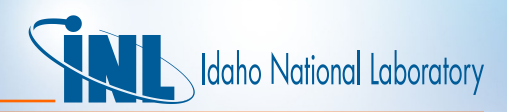

### *Adjust older versions to build/run/time*

- Older versions (<4.2.0) need additional adjustment
	- Replace license directory and coding that invokes it
	- Eliminate recently-disallowed Cray pre-compiler directives
	- Command flags in dtsgxxx
- Some non-released internal versions were excluded from the study
	- Too much work: E.G. 2.4.2 and 4.0.2
	- Beta test versions: 3.0.1 and 3.5.0
	- Fortran 90 conversion processing active: 2.4.3 through 2.9.9

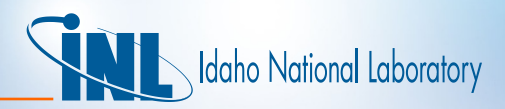

### *Average Runtimes*

- Random fluctuations in computer loads cause timing variations
- To overcome short term load differences, averages of five runs per input file are used
	- This does not remove long term differences such as the difference between day time and nighttime activity
	- All the runs were made in the daytime
- Runs were made with the following
	- Standard installation test suite
	- Verification suite
	- Long Run suite

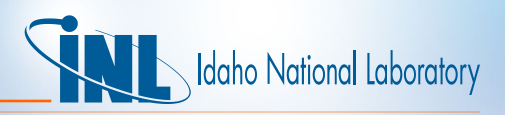

## *Long Run – Suite of Longer Running Problems*

- Artery Flex Simulation of an artery using flexible wall
- Hex2d1 Steady state run of IAEA hexagonal test case with user type feedback
- pois cyl he Develop Poisueille Flow using Helium in a threedimensional component representation of a cylindrical pipe
- Sschf1 Modified version of Bennett's Heated Tube problem
- Todcnd Pipe with a hot wall
- Typ12002 Typical PWR run to 1200 second using semi-implicit
- Typ1200n2 Typical PWR run to 1200 second using nearly-implicit

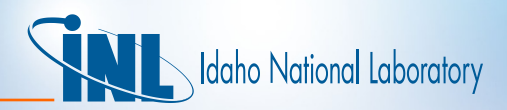

## *Timing Script and Programs*

- New higher level scripts
	- rinstall Install and time a code version
	- minstall Install and time many code versions
	- TimeLongRun Insert and run LongRun in a code version
	- FixCoptions Change the compiler options, re-install, and rerun
	- Extract timing information from a collection of RELAP5-3D output files and place in a timing file
- Fortran90 programs
	- Calculate average time from 5 timing files creating an average time output file
	- Correctly compare average time files for two different versions even if some of the output files do not exist in one version

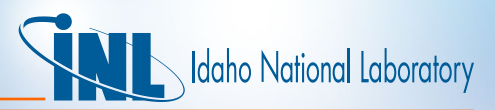

### *Detailed Output for Comparing Two Versions*

#### **Compare r3d413t to r3d421t**

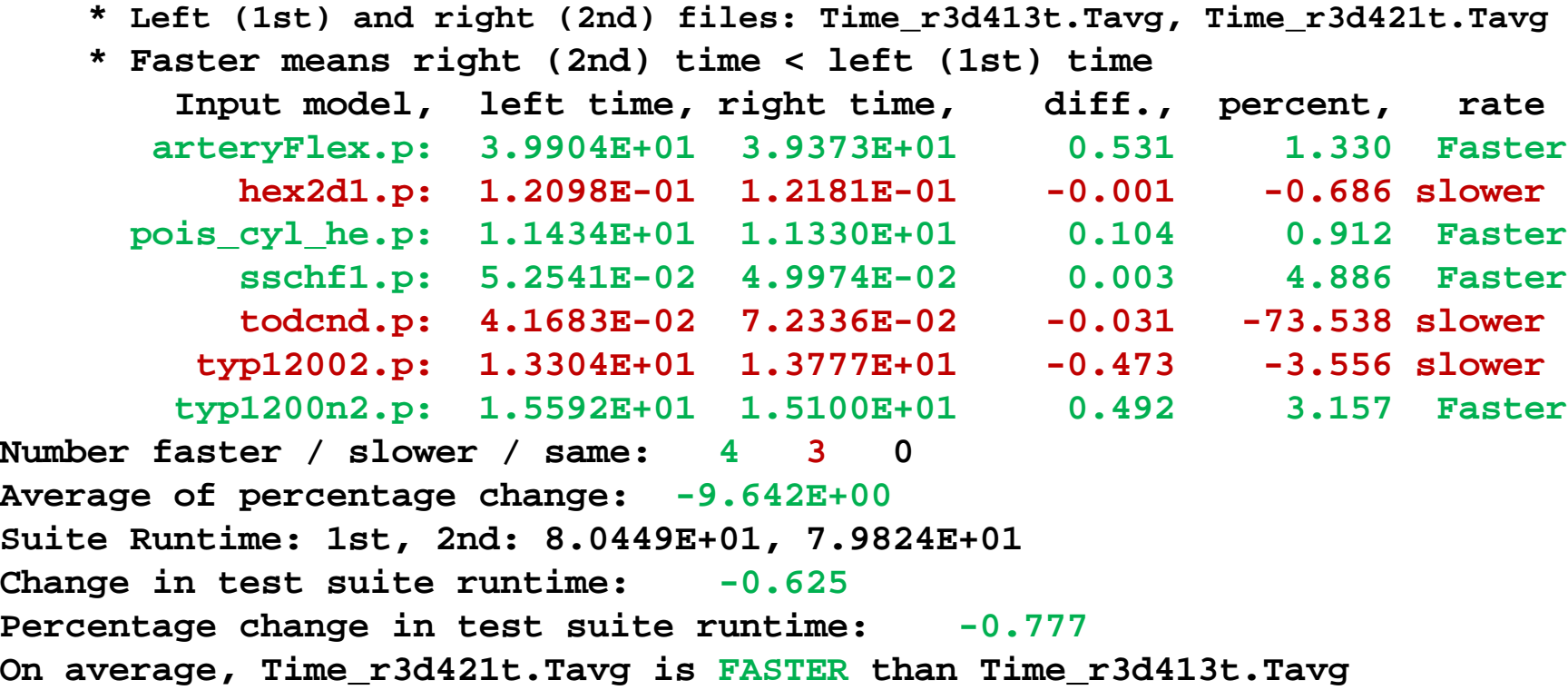

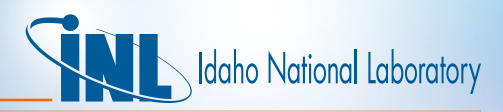

### *Graphical Comparison of Many Versions*

- LongRun suite problem timings for recent Released Versions and the three most recent internal developmental versions.
- Top graph shows cumulative time
- With **native** compiler **options** runtimes show **code SPEEDUP**!

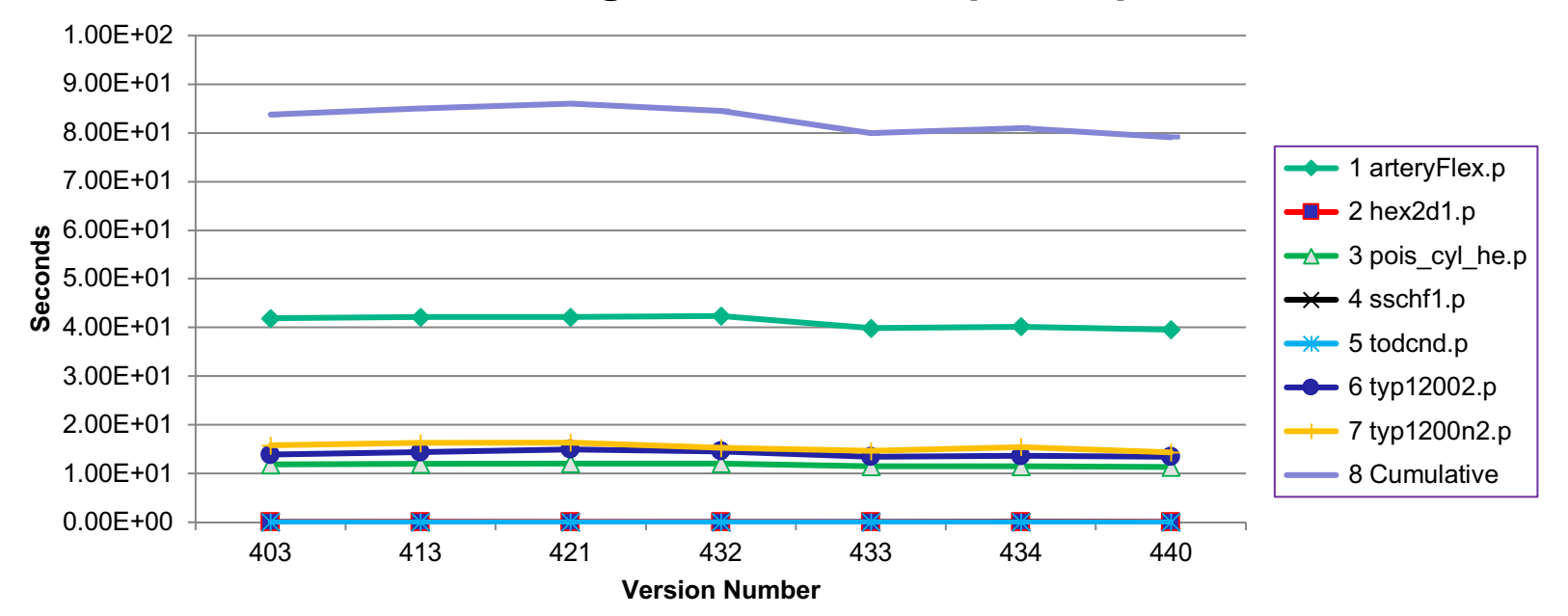

#### **RELAP5-3D Timings w/ native compiler Options**

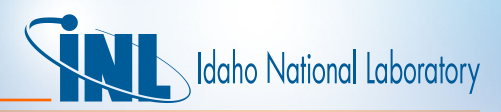

### *Graphical Comparison of Many Versions*

- LongRun suite problem timings with all versions having the same compiler options.
- **Uniform compiler options** showed code **SLOWDOWN**
	- Expected result

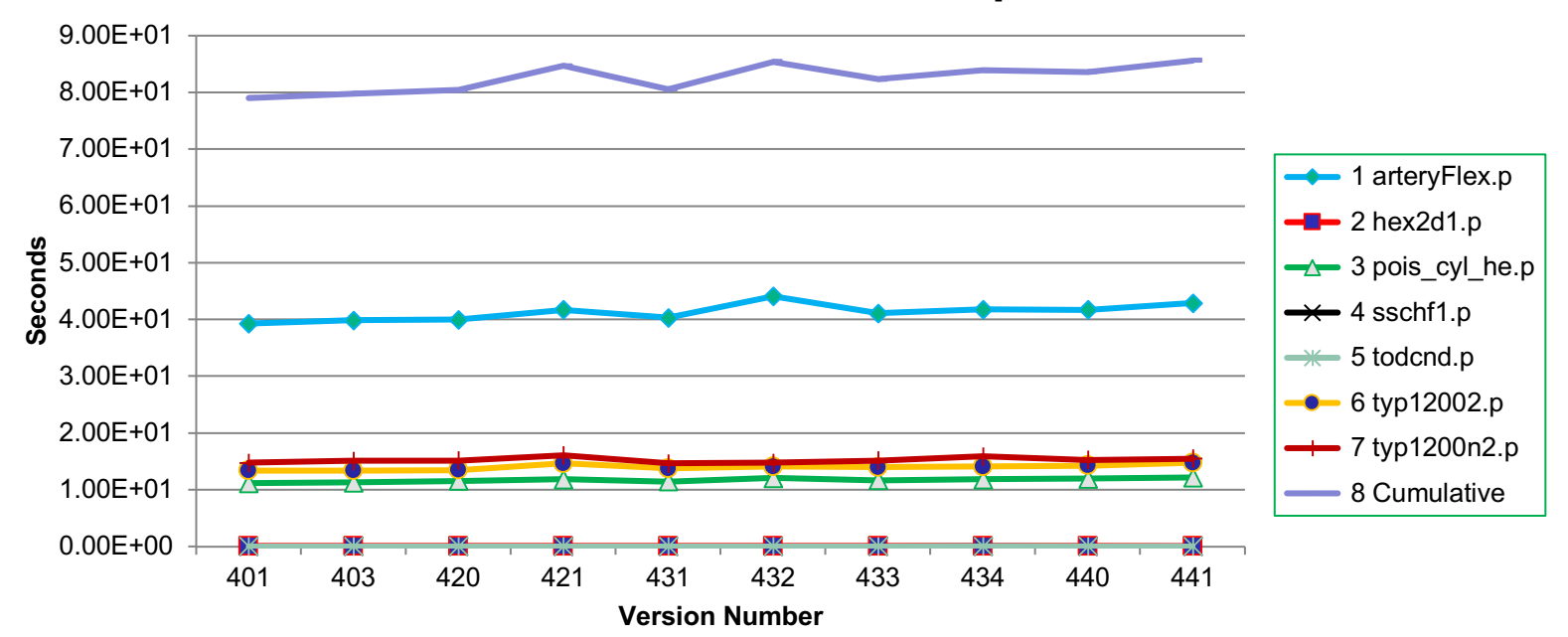

**Runtime with UNIFORM options**

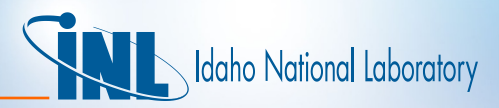

### *Cumulative Time Comparison O0 to O3*

- Opt level 0 much slower than others
- Level 3 gives best speed. Expected Result

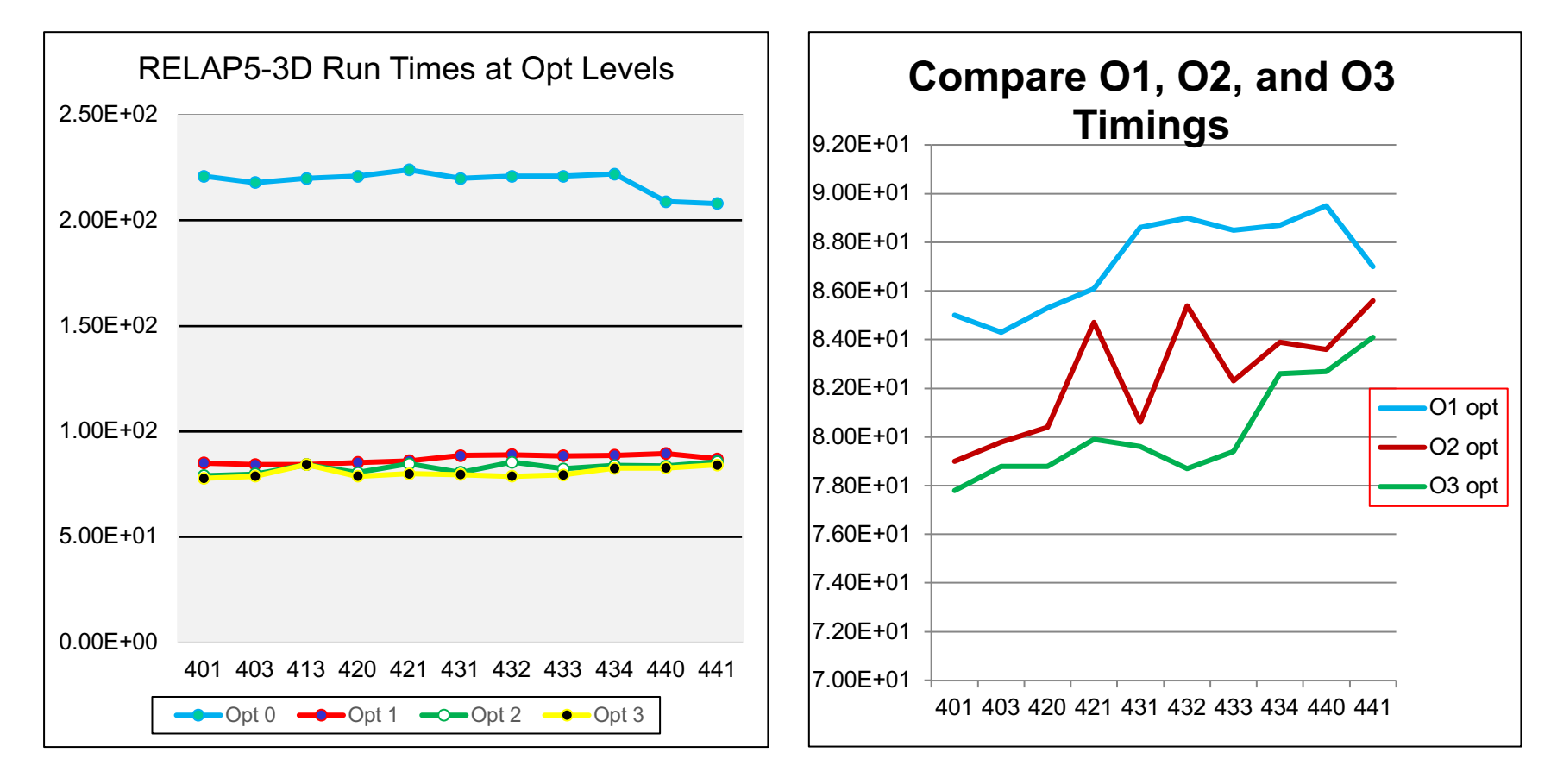

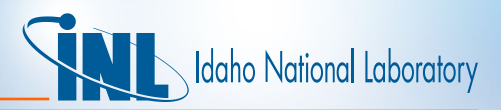

### *Cumulative Time: Day of Run Comparison*

• Weekday runs slower. Runs while working are even slower despite extra processors

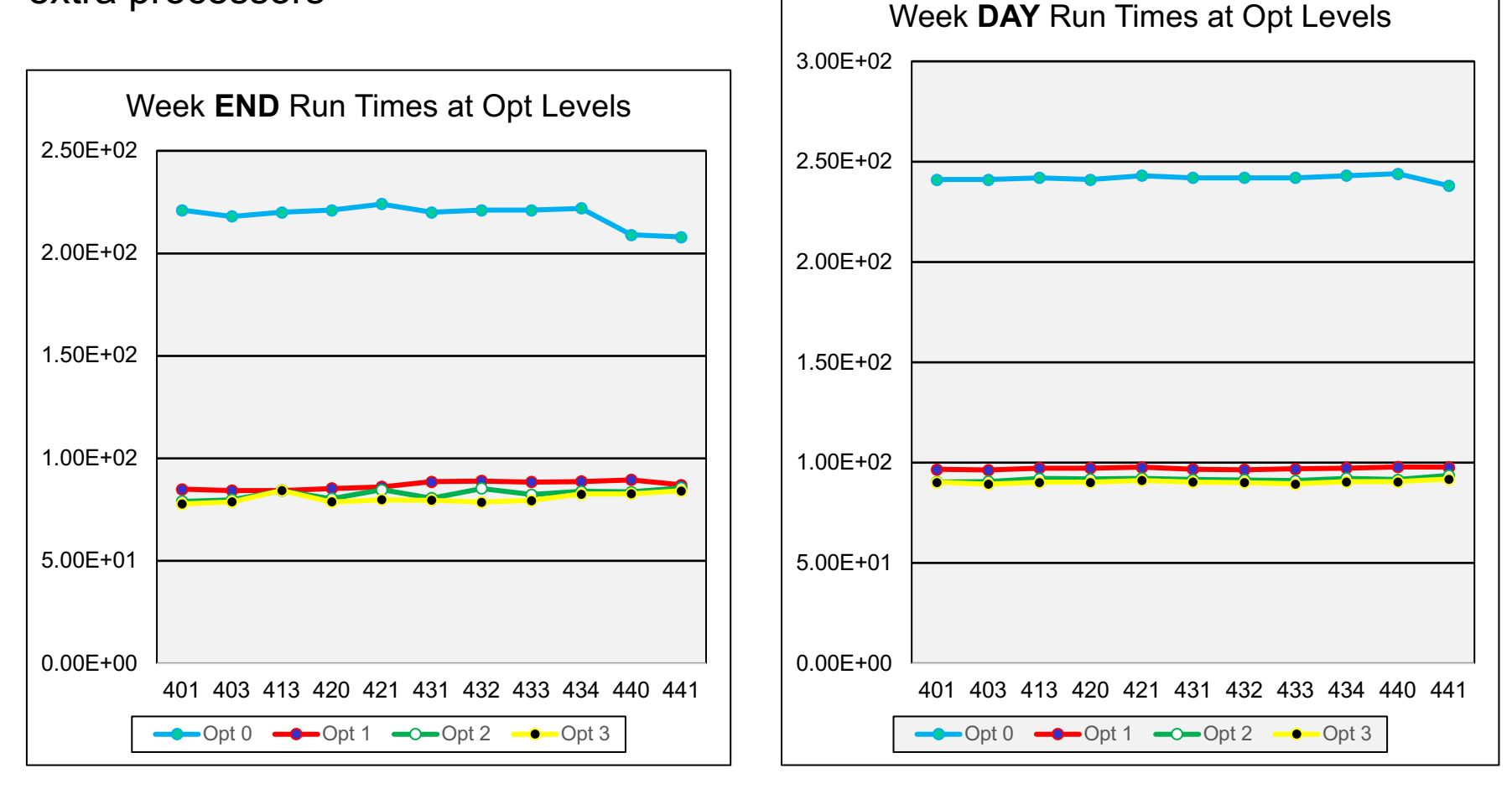

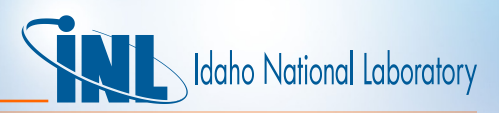

### *Tabular Comparison of Opt Levels 2 and 3*

• On the LongRun suite, average timings with all versions are made using optimization levels 2 and 3.

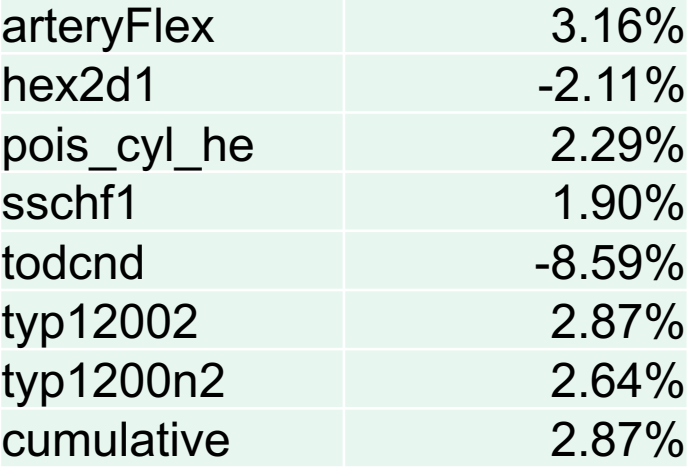

- The average performance across all code versions for individual problems are shown in the table
- Most problems run faster with opt level 3
	- Problem todcnd1 runs in a fraction of a second and was included because it tends to run slower for better compiler levels and newer versions

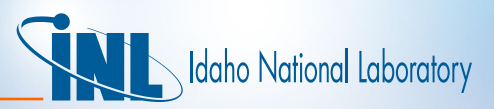

### *Average Runtime 2.9% Faster w/ O3 than w/ O2*

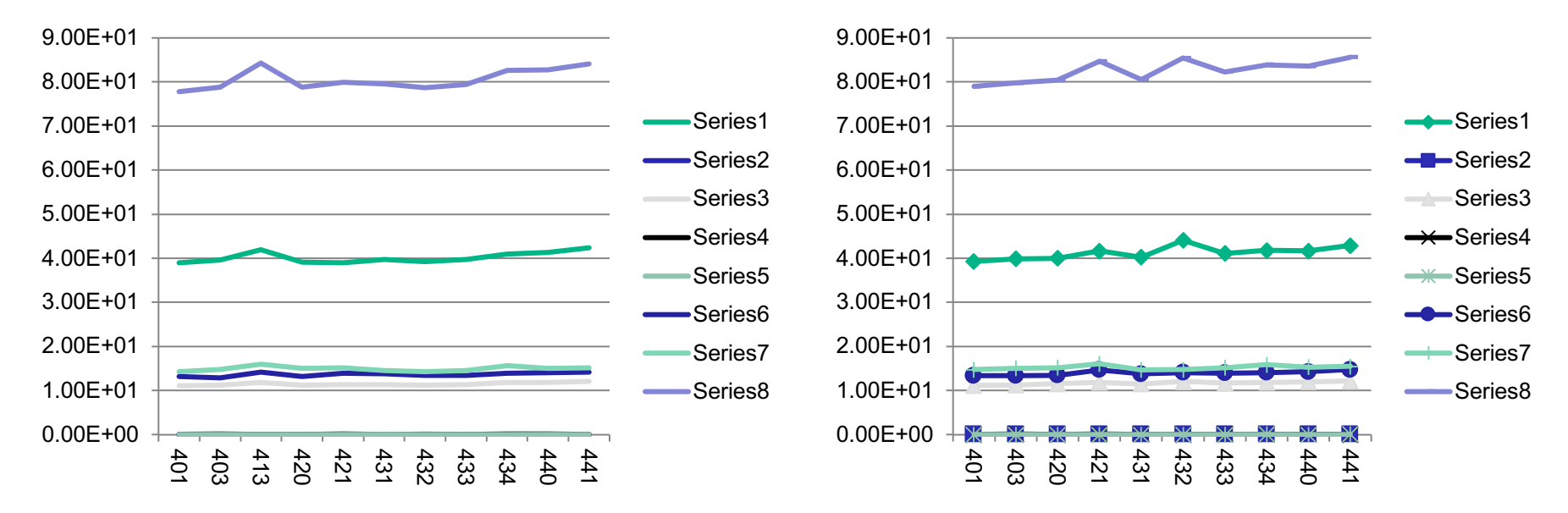

- LongRun test suite timings with –O3 on left and –O2 on right
- Runtime performance varies with individual input models
	- Code is 1.9% to 3.2% faster for most tests

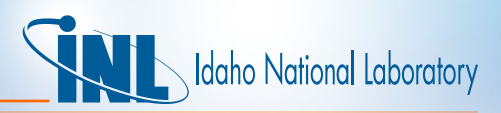

### *Intel Statement about O3 Optimization Level*

- Performs O2 optimizations
- Enables more aggressive loop transformations such as Fusion, Block-Unroll-and-Jam, and collapsing IF statements
- May set other options, depending on the compiler, operating system, and architecture. Options set may change from release to release
- Combined with options -ax or -x (Linux) or with options /Qax or /Qx (Windows), the compiler performs more aggressive data dependency analysis, which may cause longer compilation times
- May not produce higher performance unless loop and memory access transformations take place. The optimizations may slow down code in some cases compared to O2 optimizations.
- Option **O3 is recommended for applications that have loops that heavily use floating-point calculations** and process large data sets.
- Many routines in the shared libraries are more highly optimized for Intel® microprocessors than for non-Intel microprocessors

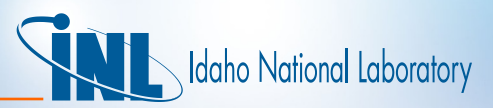

### *Cumulative Time Comparison O2 vs. O3*

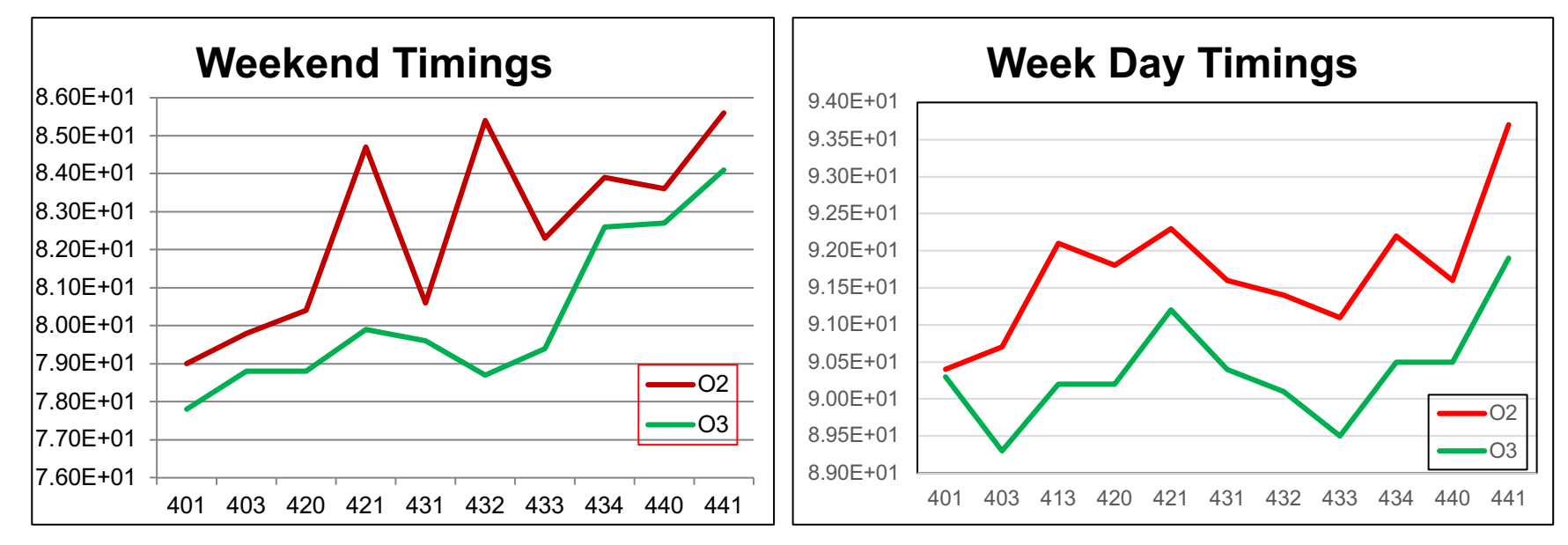

- O3 smaller variance and increase from 4.0.3 to 4.4.1
	- $-$  O3 Standard Deviation = 2.24, 0.68, Increase = 4.6%, 1.8%
	- $-$  O2 Standard Deviation = 2.26, 0.85, Increase = 4.9%, 3.7%
	- First value is weekend, second is weekday
- *Is it time to consider making optimization level 3 the default?*

# daho National Laboratory

### *Conclusions*

- Study performed using collection of 8 standard input cases
	- Apples to apples comparison requires modification of older versions to install, have same meaning of input, same compile options, etc.
	- All installation changes now automated: 401 through 441
- Detailed comparisons between two versions can be produced
- 2018 Code (441) modestly slower than older ones such as 401 or 403.
	- Ratio of average runtimes depends on run conditions and compiler options ranging from 1.8% to 4.9%
- Optimization level makes noteworthy difference in runtime
- It may be worthwhile to switch to optimization level 3
	- Comparison of all "release" test cases using O2 and O3 would be necessary